#### **Data So Far**

- Built-in atomic data: num, bool, sym, and image
- Built-in compound data: posn
- Programmer-defined compound data: define-struct plus a data definition
- Programmer-defined data with varieties: data definition with "either"

Today: more examples

## **Example 1: Managing Grades**

Suppose that we need to manage exam grades

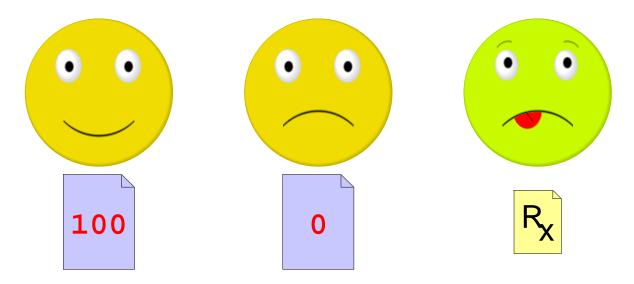

- Record a grade for each student
- Distinguish zero grade from missing the exam

We want to implement passed-exam?

#### **Data**

- Use a number for a grade, obviously
- For a non-grade, use the built-in constant empty

empty is something that you can use to represent nothing.

It's not a num, bool, sym, image, or posn.

#### **Data**

```
; A grade is either
; - num
; - empty
```

### **Examples**:

```
100
0
empty
```

```
; passed-exam? : grade -> bool
```

```
; passed-exam? : grade -> bool
; Determines whether g is 70 or better
```

```
; passed-exam? : grade -> bool
; Determines whether g is 70 or better
(define (passed-exam? g)
...)
```

#### **Examples**

```
; passed-exam? : grade -> bool
; Determines whether g is 70 or better
(define (passed-exam? g)
...)
```

```
(passed-exam? 100) "should be" true
(passed-exam? 0) "should be" false
(passed-exam? empty) "should be" false
```

```
; passed-exam? : grade -> bool
; Determines whether g is 70 or better
(define (passed-exam? g)
    (cond
      [(number? g) ...]
      [(empty? g) ...]))
```

```
(passed-exam? 100) "should be" true
(passed-exam? 0) "should be" false
(passed-exam? empty) "should be" false
```

#### Body

```
; passed-exam? : grade -> bool
; Determines whether g is 70 or better
; (define (passed-exam? g)
   (cond
      [(number? g) ...]
      [(empty? g) ...]))
(define (passed-exam? g)
  (cond
    [(number? g) (>= g 70)]
    [(empty? g) false]))
(passed-exam? 100) "should be" true
(passed-exam? 0) "should be" false
(passed-exam? empty) "should be" false
```

#### **Grades and Re-takes**

Suppose that we allow one re-test per student

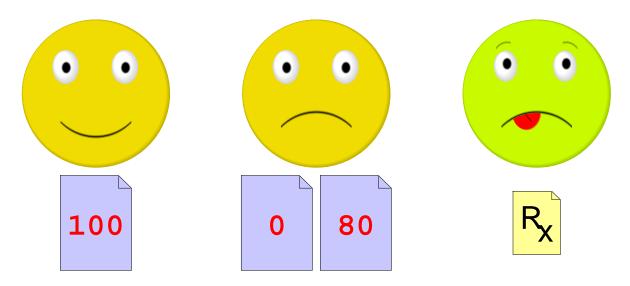

; A grade is either
; - num
; - posn
; - empty

```
; passed-exam? : grade -> bool
; Determines whether g is 70 or better
(define (passed-exam? g)
...)
```

#### **Examples**

```
; passed-exam? : grade -> bool
; Determines whether g is 70 or better
(define (passed-exam? g)
...)
```

```
(passed-exam? 100) "should be" true
(passed-exam? (make-posn 0 80)) "should" true
(passed-exam? empty) "should be" false
```

```
; passed-exam? : grade -> bool
; Determines whether g is 70 or better
(define (passed-exam? g)
  (cond
    [(number? g) ...]
    [(posn? g) ...]
    [(empty? g) ...]))
     varieties \Rightarrow cond
(passed-exam? 100) "should be" true
(passed-exam? (make-posn 0 80)) "should" true
(passed-exam? empty) "should be" false
```

```
; passed-exam? : grade -> bool
; Determines whether g is 70 or better
(define (passed-exam? g)
  (cond
    [(number? g) ...]
    [(posn? g) ... (posn-passed-exam? g) ...]
    [(empty? g) ...]))
       data-defn reference ⇒ template reference
(passed-exam? 100) "should be" true
(passed-exam? (make-posn 0 80)) "should" true
(passed-exam? empty) "should be" false
```

## **Complete Function**

```
; passed-exam? : grade -> bool
(define (passed-exam? g)
  (cond
    [(number? g) (>= g 70)]
    [(posn? g) (posn-passed-exam? g)]
    [(empty? g) false]))
; posn-passed-exam? : posn -> bool
(define (posn-passed-exam? p)
  (or (>= (posn-x p) 70)
      (>= (posn-y p) 70))
```

Plus tests and templates...

## **Shapes of Data and Functions**

As always, the shape of the function matches the shape of the data

```
; A grade is either
   - posn
   - empty
; A posn is
   (make-posn num num)
                             (define (func-for-grade g)
                               (cond
                                 [(number? g) ...]
                                 [(posn? g) ... (func-for-posn g) ...]
                                 [(empty? g) ...]))
                             (define (func-for-posn p)
                               \dots (posn-x p) \dots (posn-y p) \dots)
```

# **Example #2: Day Planning**

Suppose that we need to manage day-planner entries

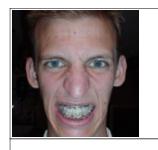

@lab

Each day-plan is either empty or an appointment with person and place

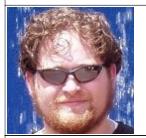

@office

Implement close-blinds?

for Adam's sensitive eyes during office meetings

#### **Data**

```
; An day-plan is either
; - empty
; - (make-appt image sym)
(define-struct appt (who where))
```

#### **Examples:**

#### empty

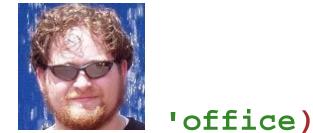

(make-appt

```
; close-blinds? : day-plan -> bool
```

```
; close-blinds? : day-plan -> bool
; Determines whether dp is a meeting
; with Adam at office
```

```
; close-blinds? : day-plan -> bool
; Determines whether dp is a meeting
; with Adam at office
(define (close-blinds? dp)
...)
```

#### **Examples**

```
; close-blinds? : day-plan -> bool
; Determines whether dp is a meeting
; with Adam at office
(define (close-blinds? dp)
  . . . )
(close-blinds? empty) "should be" false
(close-blinds? (make-appt
                                   'office))
"should be" true
(close-blinds? (make-appt
                                   'lab))
"should be" false
```

```
; close-blinds? : day-plan -> bool
; Determines whether dp is a meeting
; with Adam at office
(define (close-blinds? dp)
...)
```

```
; An day-plan is either
; - empty
; - (make-appt image sym)
```

```
; close-blinds? : day-plan -> bool
; Determines whether dp is a meeting
; with Adam at office
(define (close-blinds? dp)
  (cond
   [(empty? dp) ...]
   [(appt? dp) ...]))
      varieties \Rightarrow cond
         ; An day-plan is either
         ; - empty
         ; - (make-appt image sym)
```

```
; close-blinds? : day-plan -> bool
; Determines whether dp is a meeting
: with Adam at office
(define (close-blinds? dp)
  (cond
    [(empty? dp) ...]
    [(appt? dp)
     ... (appt-who dp)
     ... (appt-where dp) ...]))
    compound data \Rightarrow extract parts
         ; An day-plan is either
         ; - empty
         ; - (make-appt image sym)
```

#### **Body**

```
; close-blinds? : day-plan -> bool
; Determines whether dp is a meeting
; with Adam at office
(define (close-blinds? dp)
  (cond
   [(empty? dp) false]
   [(appt? dp)
    (and
     (image=? (appt-who dp)
     (symbol=? (appt-where dp) 'office))]))
```

## **Shapes of Data and Functions**

As always, the shape of the function matches the shape of the data

```
; An day-plan is either
; - empty
; - (make-appt image sym)
                     (define (close-blinds? dp)
                       (cond
                         [(empty? dp) ...]
                         [(appt? dp)
                          ... (appt-who dp)
                          ... (appt-where dp) ...]))
```

## **Summary**

#### Today's examples show:

- A data definition with variants need not involve structure choices
- A data definition with variants can include make-something directly
  ... usually when the structure by itself isn't useful
- Implementation shape still matches the data shape

No recipe changes!